## All Online Learning

www.allonlinelearning.com

Write a C program to accept three digit number and display sum of digits. like 123=6

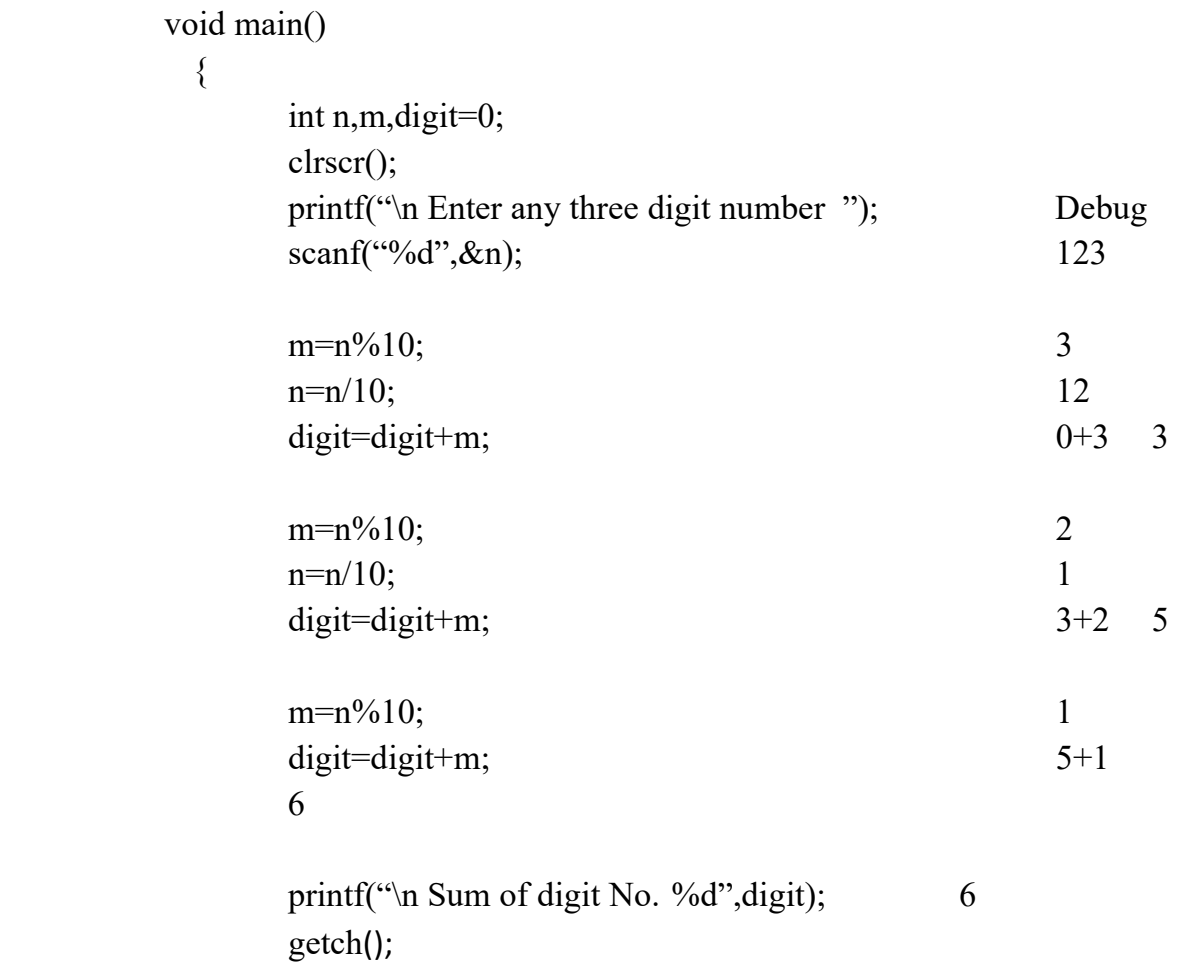

}